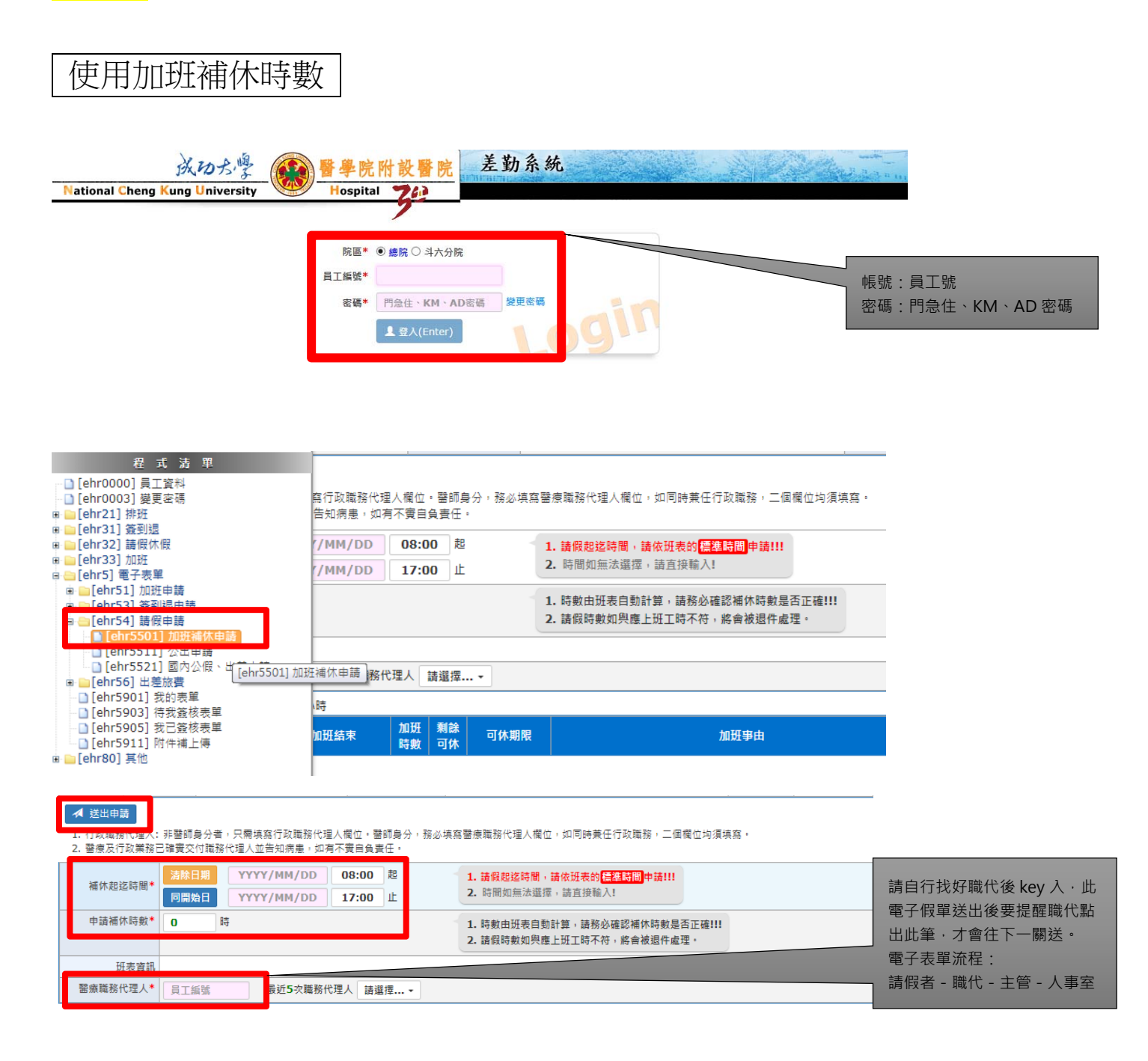

## 查詢加班補休時數可用期限

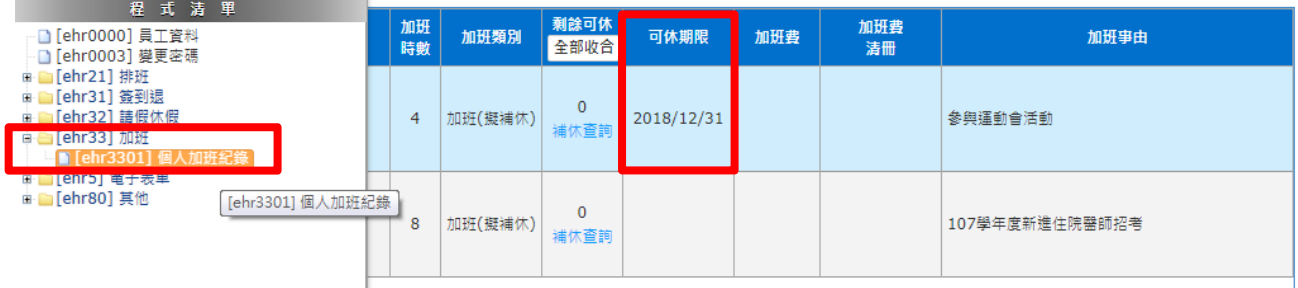